# LEARNING asp.net-identity

Free unaffiliated eBook created from **Stack Overflow contributors.** 

#asp.net-

identity

### **Table of Contents**

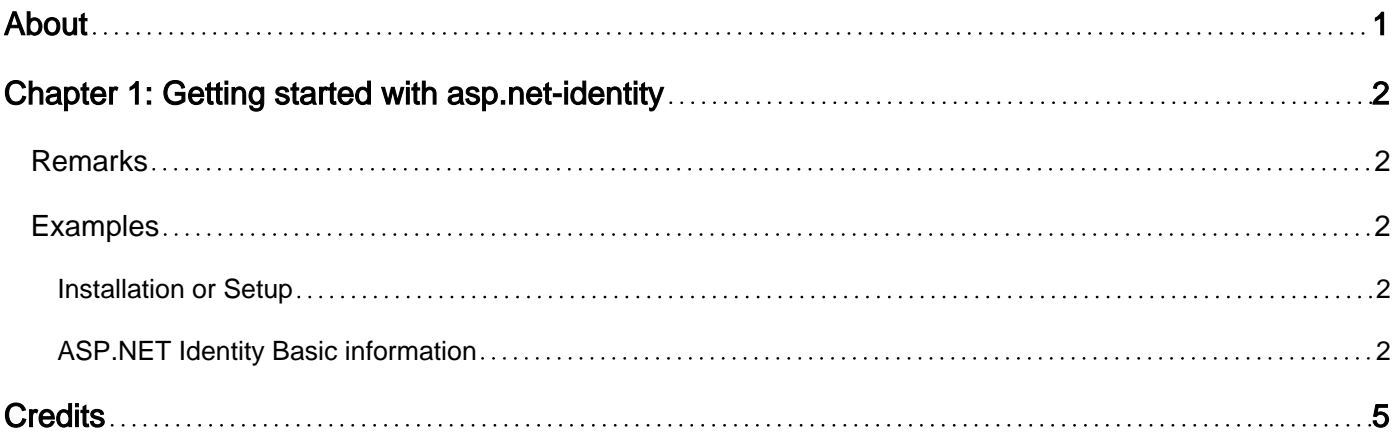

<span id="page-2-0"></span>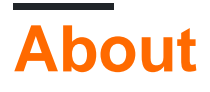

You can share this PDF with anyone you feel could benefit from it, downloaded the latest version from: [asp-net-identity](http://riptutorial.com/ebook/asp-net-identity)

It is an unofficial and free asp.net-identity ebook created for educational purposes. All the content is extracted from [Stack Overflow Documentation,](https://archive.org/details/documentation-dump.7z) which is written by many hardworking individuals at Stack Overflow. It is neither affiliated with Stack Overflow nor official asp.net-identity.

The content is released under Creative Commons BY-SA, and the list of contributors to each chapter are provided in the credits section at the end of this book. Images may be copyright of their respective owners unless otherwise specified. All trademarks and registered trademarks are the property of their respective company owners.

Use the content presented in this book at your own risk; it is not guaranteed to be correct nor accurate, please send your feedback and corrections to [info@zzzprojects.com](mailto:info@zzzprojects.com)

## <span id="page-3-0"></span>**Chapter 1: Getting started with asp.netidentity**

#### <span id="page-3-1"></span>**Remarks**

This section provides an overview of what asp.net-identity is, and why a developer might want to use it.

It should also mention any large subjects within asp.net-identity, and link out to the related topics. Since the Documentation for asp.net-identity is new, you may need to create initial versions of those related topics.

#### <span id="page-3-2"></span>**Examples**

#### <span id="page-3-3"></span>**Installation or Setup**

Detailed instructions on getting asp.net-identity set up or installed.

```
ASP.NET Identity Basic information
```
ASP.NET identity is a membership management system which allows a user to register and login into a web application. ASP.NET identity system can be used in entire ASP.NET framework, like ASP.NET MVC, Web Forms, Web Pages, Web API and SignalR. ASP.NET identity can be used when people are building a web application, mobile application, store application and even in a hybrid application.

ASP.NET identity system also support external login providers like Microsoft Account, Facebook, Google, Twitter and others. Developer have to just provide your API key and API secret for your external login provider and "It just works".

To install ASP.NET identity service in your application add the NuGet package from Nuget Package Manager or from Package Manager Console.

Package Name : [Microsoft.AspNet.Identity.Core](https://www.nuget.org/packages/Microsoft.AspNet.Identity.Core/)

Now, Create a new Web Application in visual studio with individual User Accounts.

In visual studio, select **File -> New -> Project** then from left pane select Web and then from right pane select ASP.NET Web Application.

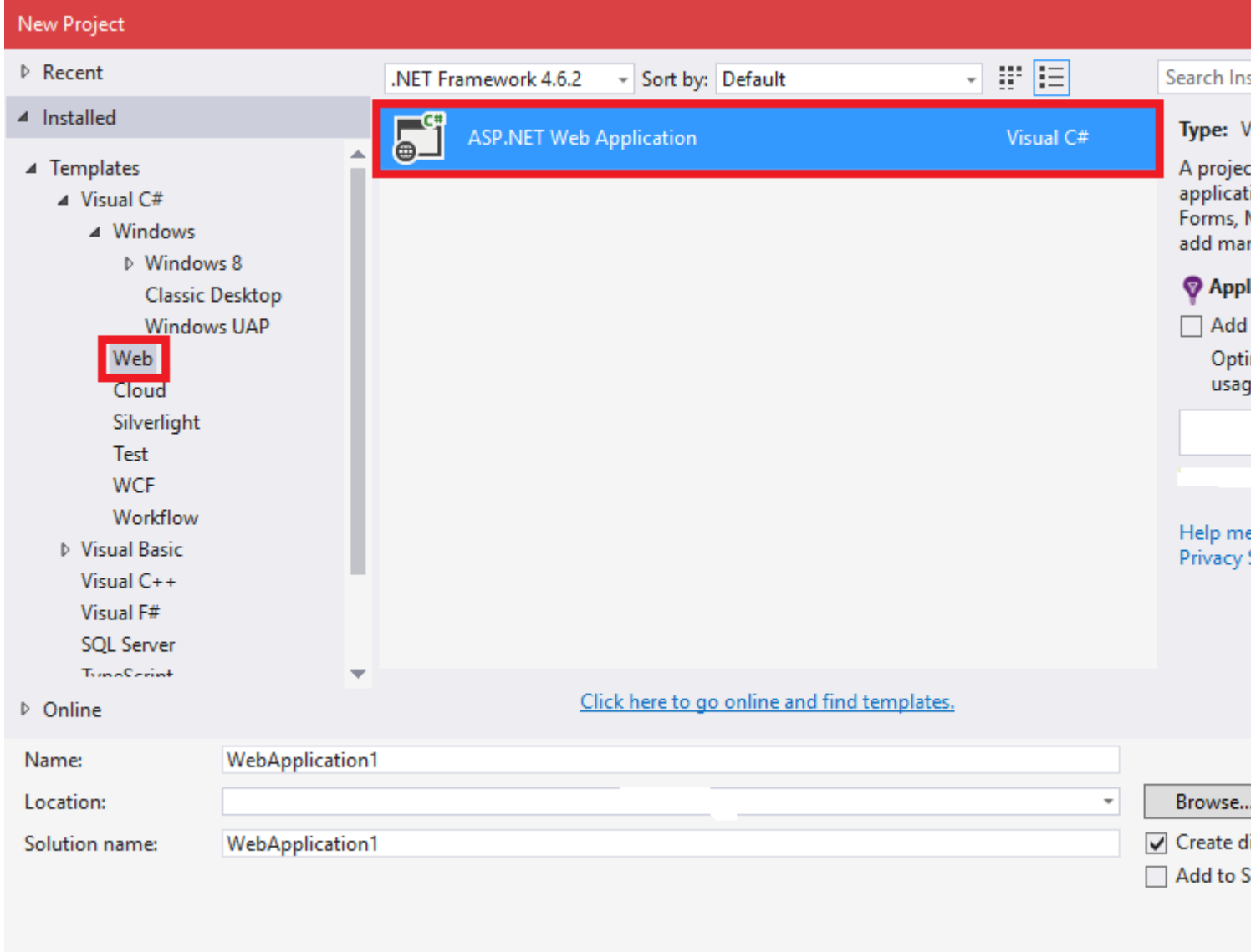

Click ok and from next window select MVC and then click ok.

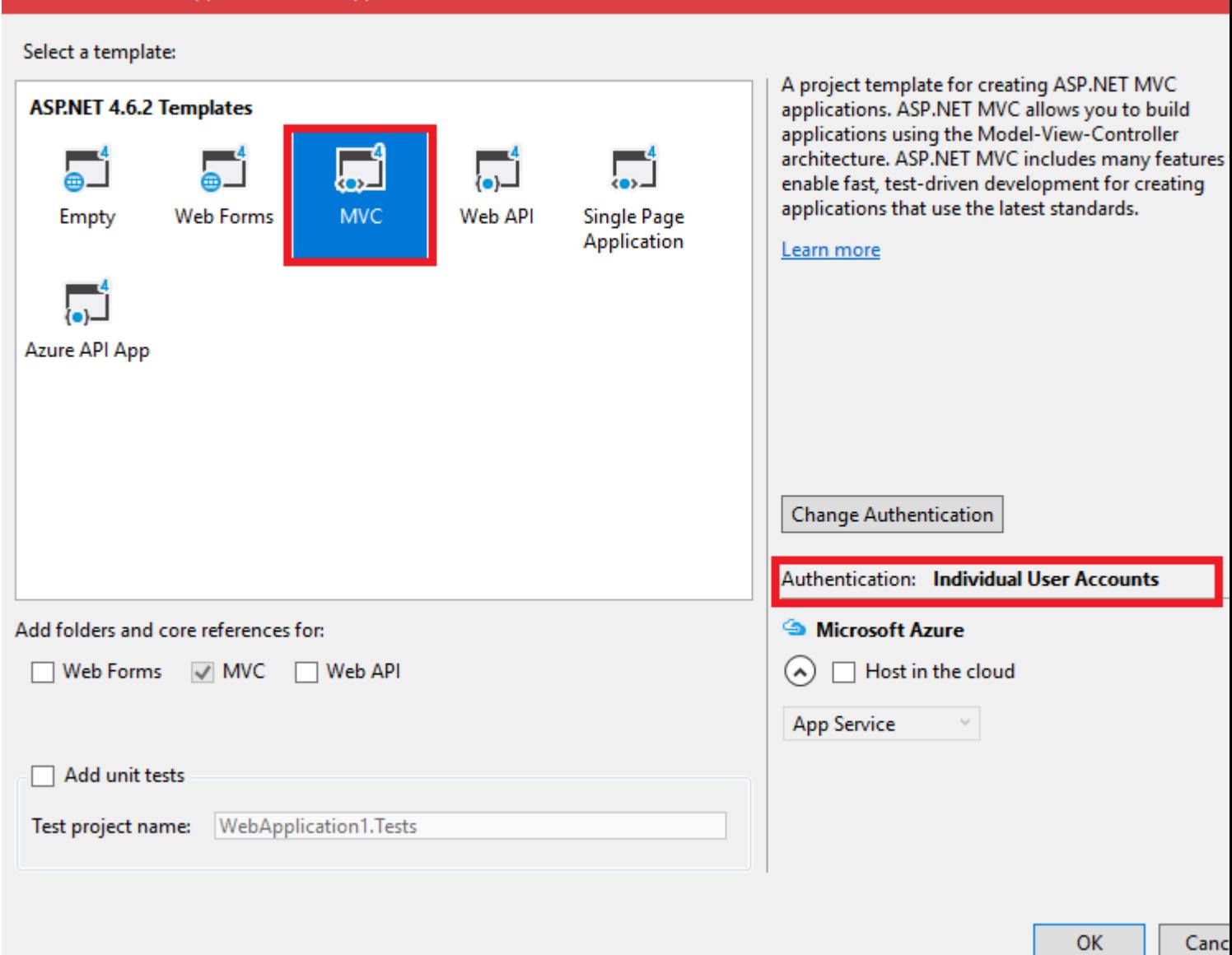

After project created successfully check out the references in solution explorer. You will find three Nuget package reference as shown in below image.

- Microsoft.AspNet.Identity.Core
- Microsoft.AspNet.Identity.EntityFramework

New ASP.NET Web Application - WebApplication1

■■ Microsoft.AspNet.Identity.Owin

Now run the application and register an account to application and login.

To explore the login functionality open **Startup.Auth.cs** from solution explorer to get basic information about how login and register mechanism works.

As ASP.NET Identity is a very large topic so we can describe it only in basic information. For more information you can go to ASP.NET [Identity](https://www.asp.net/identity) website.

Read Getting started with asp.net-identity online: [https://riptutorial.com/asp-net](https://riptutorial.com/asp-net-identity/topic/4488/getting-started-with-asp-net-identity)[identity/topic/4488/getting-started-with-asp-net-identity](https://riptutorial.com/asp-net-identity/topic/4488/getting-started-with-asp-net-identity)

## <span id="page-6-0"></span>**Credits**

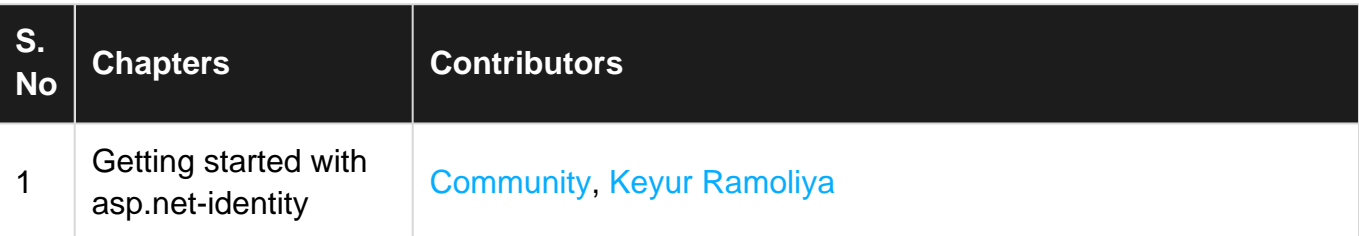